## **Blog Export: c0t0d0s0.org, http://www.c0t0d0s0.org/**

Tuesday, December 18. 2012

## **How to get Solaris 11 VNICs in a Virtualbox VM to work - kind of ...**

Normally you can't use a Solaris 11 VNIC on a virtualised interface in Virtualbox. It simply doesn't work. "Virtualized on virtualized" doesn't work well and as far as i understand it, the problem is that the hypervisor has no knowledge of the MAC addresses used by the VNICs.

However it turned out this is not entirely true.

A warning: This isn't something you should use on a regular schedule. When reading this blog entry, it will be obvious to you. I just want to set the expectations straight. It may break other stuff. However this trick is really useful, when you want to try out for example the highly-available configuration of the Solaris Integrated Loadbalancer by combining VRRP and ILB. This configuration uses a VRRP typed VNIC. I've used this trick last week in order to demonstrate exactly this HA-ILB configuration.

Okay, let's start with a plain standard system. One interface. It's a "bridged networking" interface at the moment from Virtualbox perspective. There is an setting you have to do as well in the networking part: Set promiscuous mode to "Allow all":

Now log into the system:

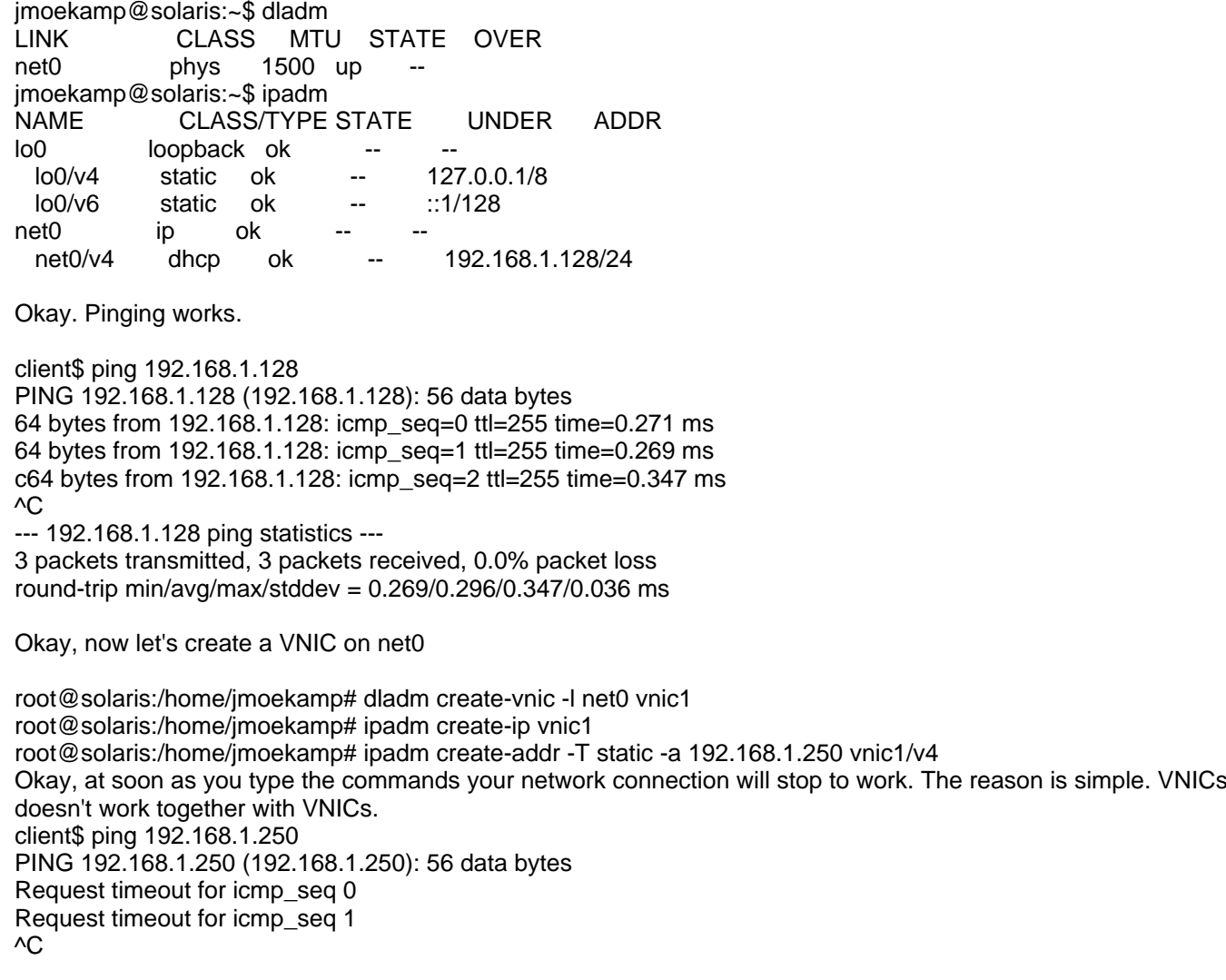

--- 192.168.1.250 ping statistics --- 3 packets transmitted, 0 packets received, 100.0% packet loss Okay, now login to your system and use the magic command: root@solaris:/home/jmoekamp# nohup snoop -d net0 & And now try to ping the new IP-Address again. client\$ ping 192.168.1.250 PING 192.168.1.250 (192.168.1.250): 56 data bytes 64 bytes from 192.168.1.250: icmp\_seq=0 ttl=255 time=0.369 ms 64 bytes from 192.168.1.250: icmp\_seq=1 ttl=255 time=0.222 ms 64 bytes from 192.168.1.250: icmp\_seq=2 ttl=255 time=0.225 ms  $\wedge$ C --- 192.168.1.250 ping statistics --- 3 packets transmitted, 3 packets received, 0.0% packet loss round-trip min/avg/max/stddev = 0.222/0.272/0.369/0.069 ms

And now it works As long as the snoop runs. When the snoop doesn't run, it doesn't work. And when you think about it, this behaviour is perfectly reasonable

Posted by Joerg Moellenkamp in English, Solaris at 20:56